### ALPHA BETA SEARCH

**1**

Advanced Algorithms Course

# Complexity of Chess

- $\Box$  In 1950, Claude Shannon made an analysis of chess where he concluded that:
	- $\blacksquare$  In average there are 30 legal moves available for each player anytime in the game.
	- **□** Thus a move for White and then one for Black gives about  $10<sup>3</sup>$  possibilities.
	- **□** A typical game lasts about <u>40 moves</u>.
	- $\blacksquare$  There will be  $10^{120}$  variations to be calculated from the initial position.
	- $\blacksquare$  A machine operating at the rate of one variation per micro-<br>second would require over  $10^{90}$  years to calculate the first move!

# Complexity of Chess

- $\Box$  Let's suppose we have the most powerful computer in the world available to play chess
	- **□ Sunway TaihuLight** (http://www.nsccwx.cn/wxcyw/)
	- **□ Capable of 96 PetaFLOPS (96 x 10<sup>15</sup> FLOPS)**
	- **□** Suppose one variation is calculated for each FLOating Point Operation per Second:

$$
\frac{10^{120}}{96*10^{15}} = 1,04*10^{103}
$$
 seconds

 $\blacksquare$  We need 3,3\*10<sup>93</sup> centuries to decide the first move!

- **4**
- $\square$  We can reduce tree exploration by avoiding subtrees we know are useless to explore.
- $\Box$  Alpha–beta pruning gets its name from the two parameters that describe bounds on the backed-up values that appear anywhere along the path:

 $\alpha$  = Minimal value that MAX is <u>guaranteed</u> to achieve.

 $\beta$  = Maximal value that MIN <u>can hope</u> to achieve.

**5**

 $\Box$  The first leaf below B has the value 3. Hence, B, which is a MIN node, has a value of *at most* 3.

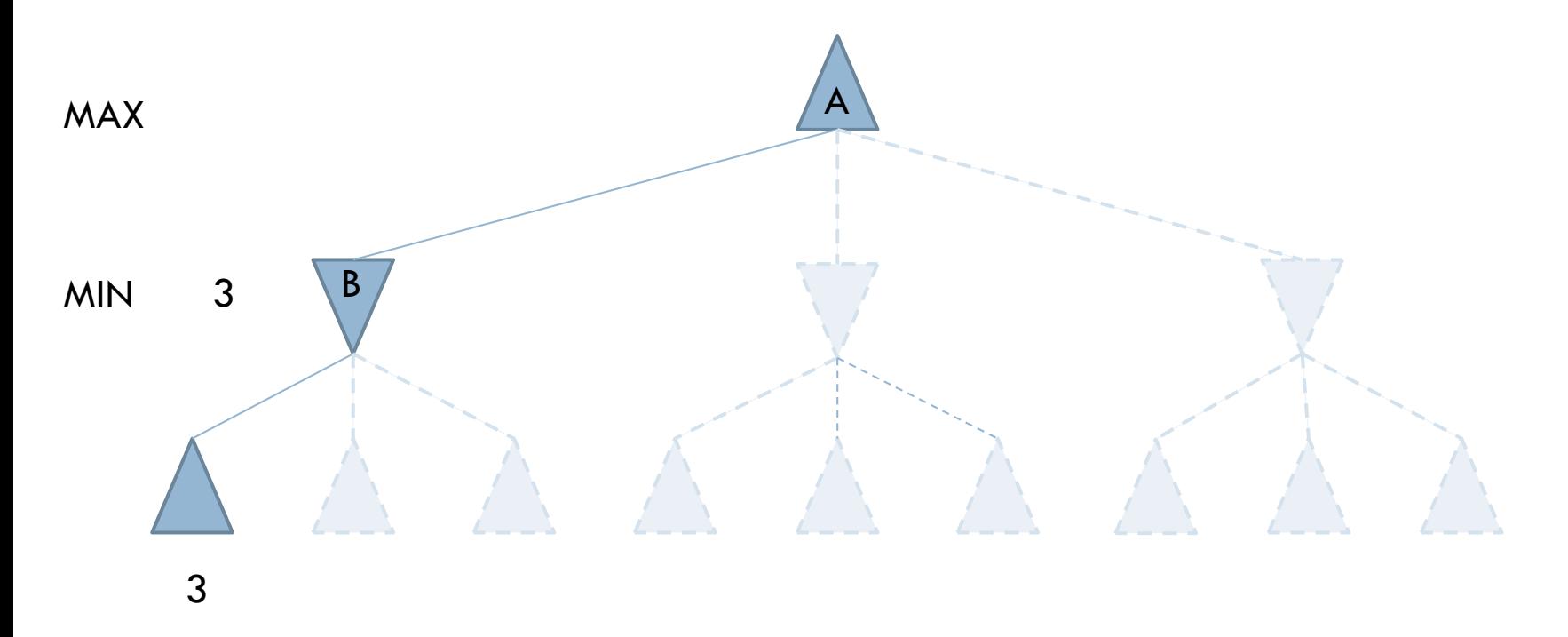

**6**

 $\Box$  The second leaf below B has a value of 12; MIN would avoid this move, so the value of B is still at most 3.

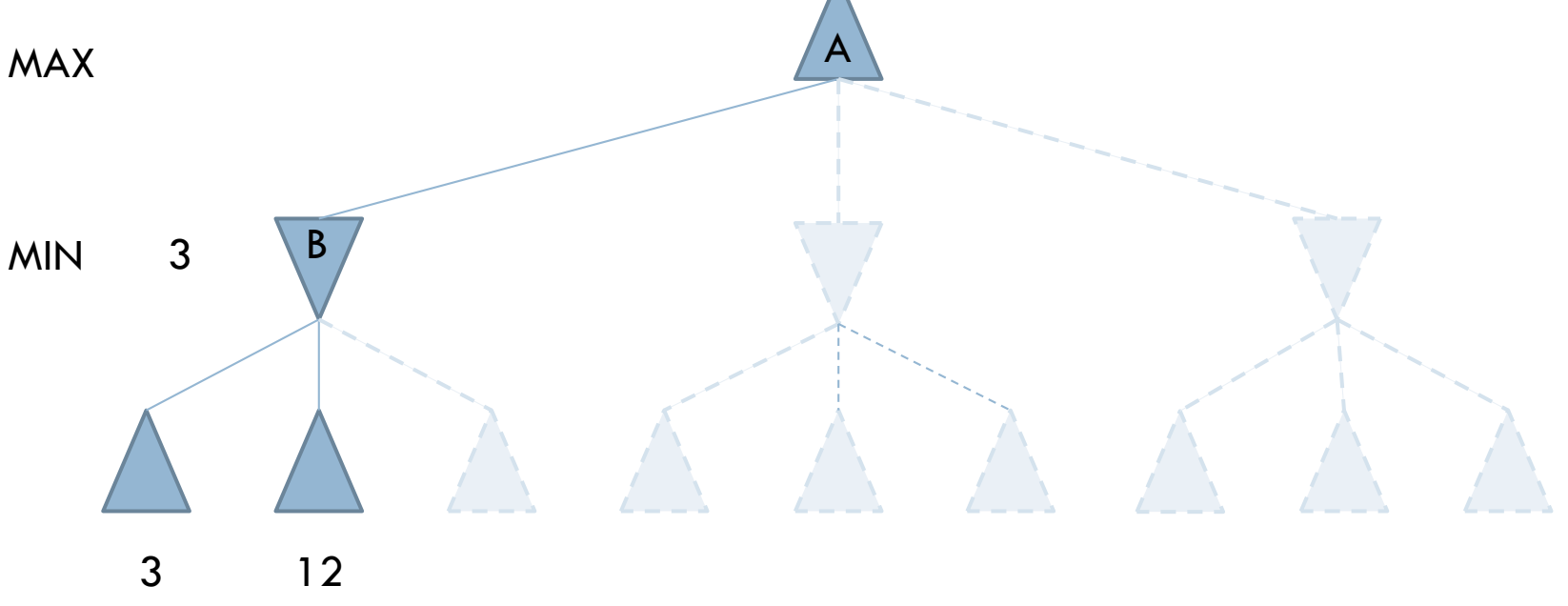

- **7**
- $\Box$  The third leaf below B has a value of 8; we have seen all B's successor states, so the value of B is exactly 3.

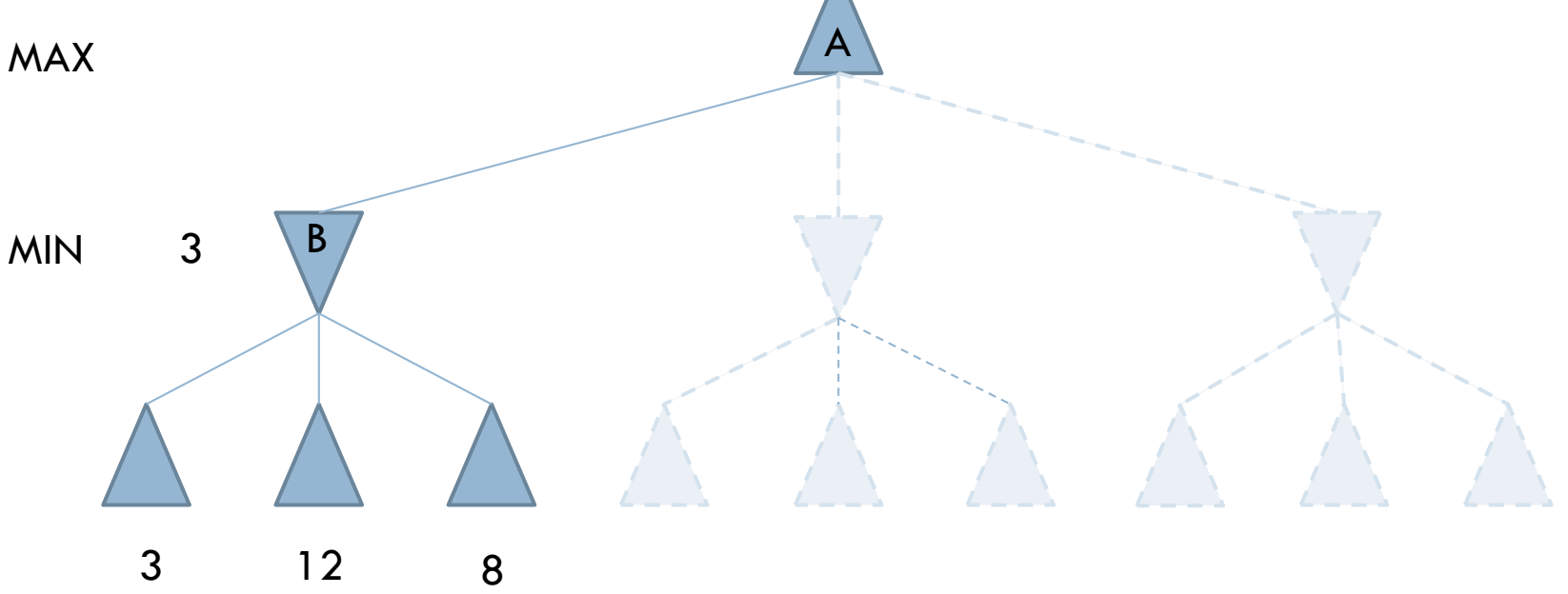

**8**

□ Now, we can infer that the value of the root is at *least* 3, because MAX has a choice worth 3 at the root.

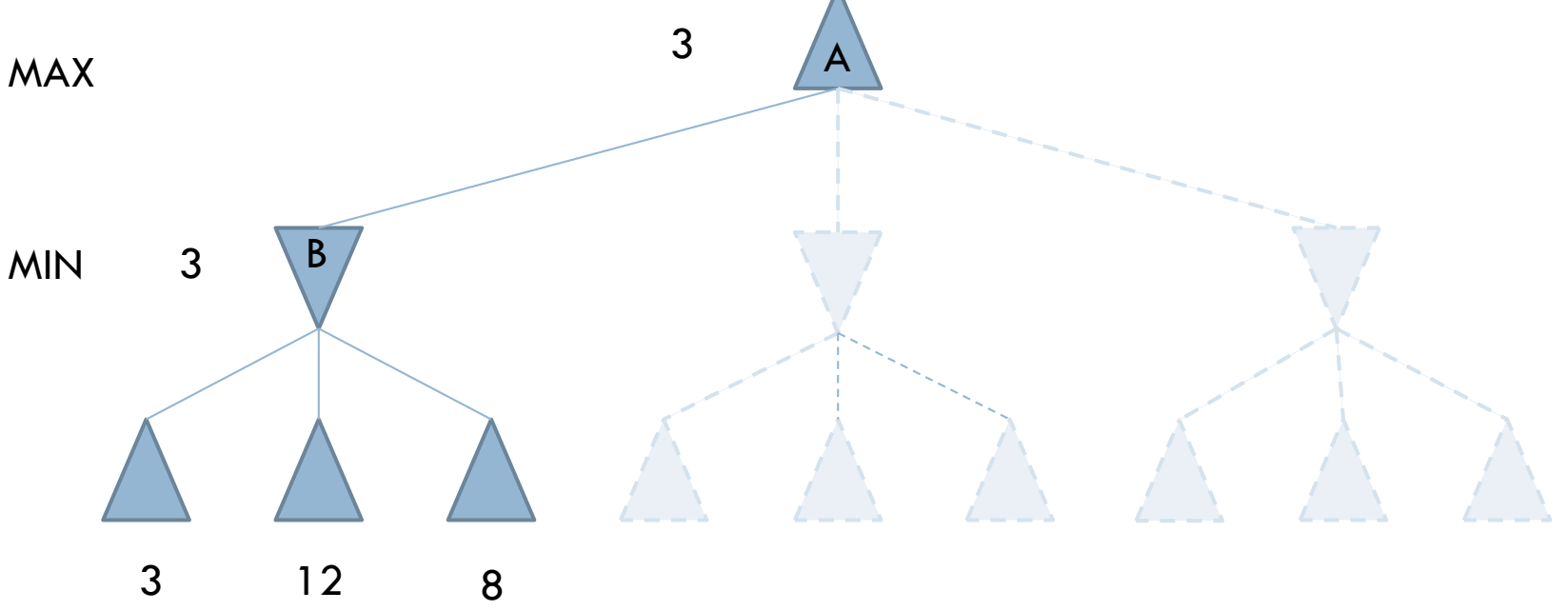

**9**

 $\square$  The first leaf below C has the value 2. Hence, C, which is a MIN node, has a value of *at most* 2.

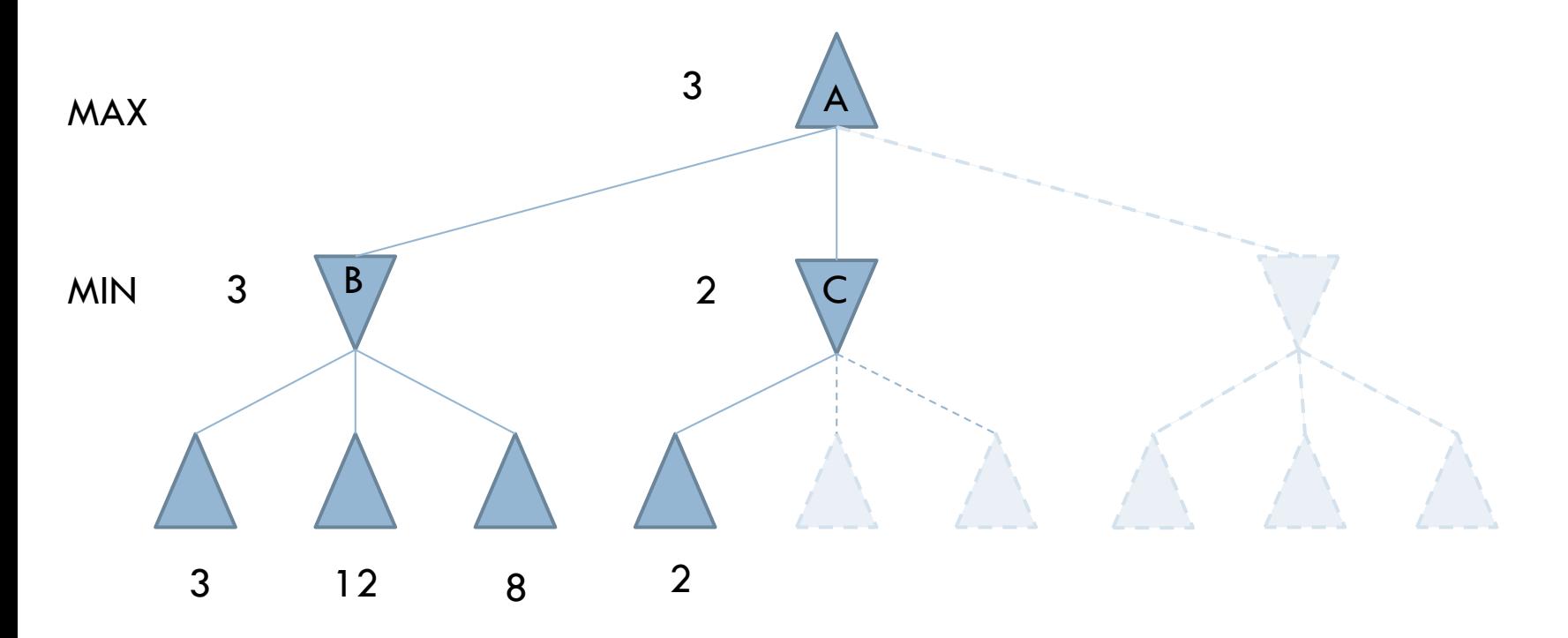

**10**

 $\Box$  But we know that B is worth 3, so MAX would never choose C.

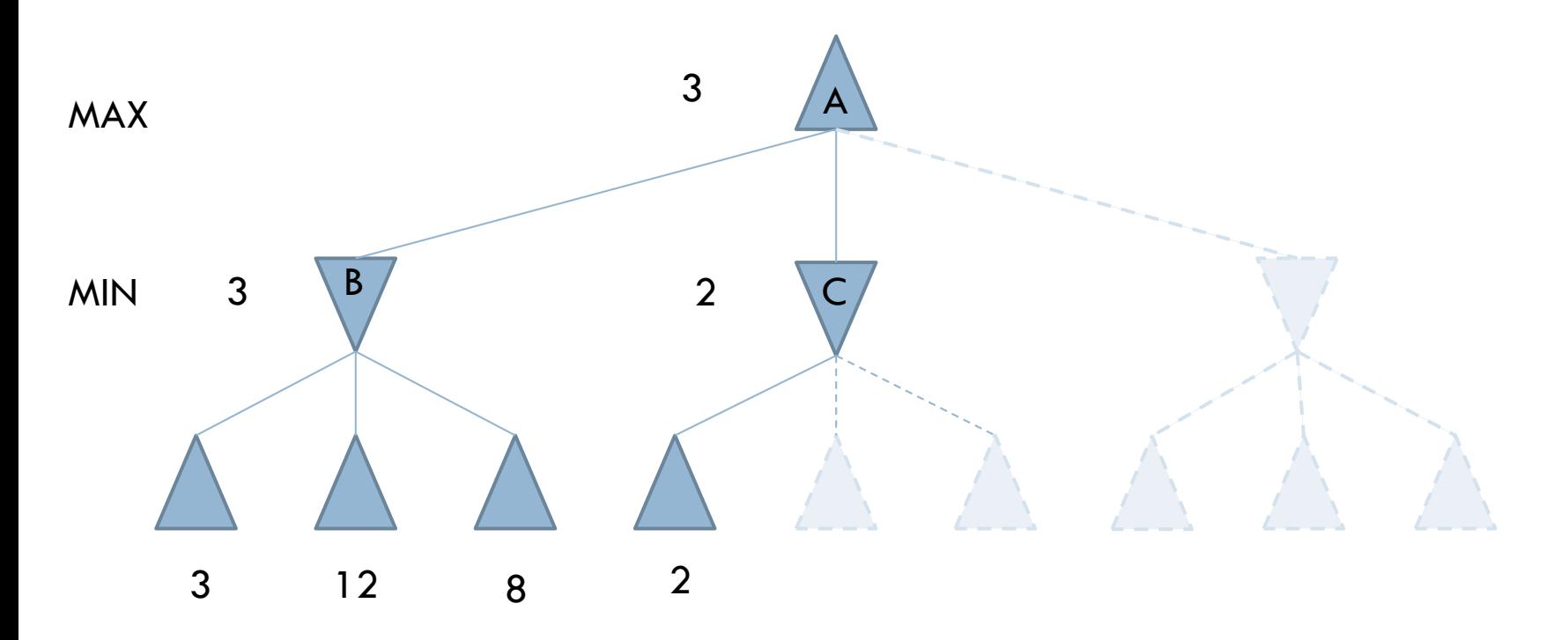

**11**

 $\Box$  Therefore, there is no point in looking at the other successor states of C. This is an example of **alpha– beta** pruning.

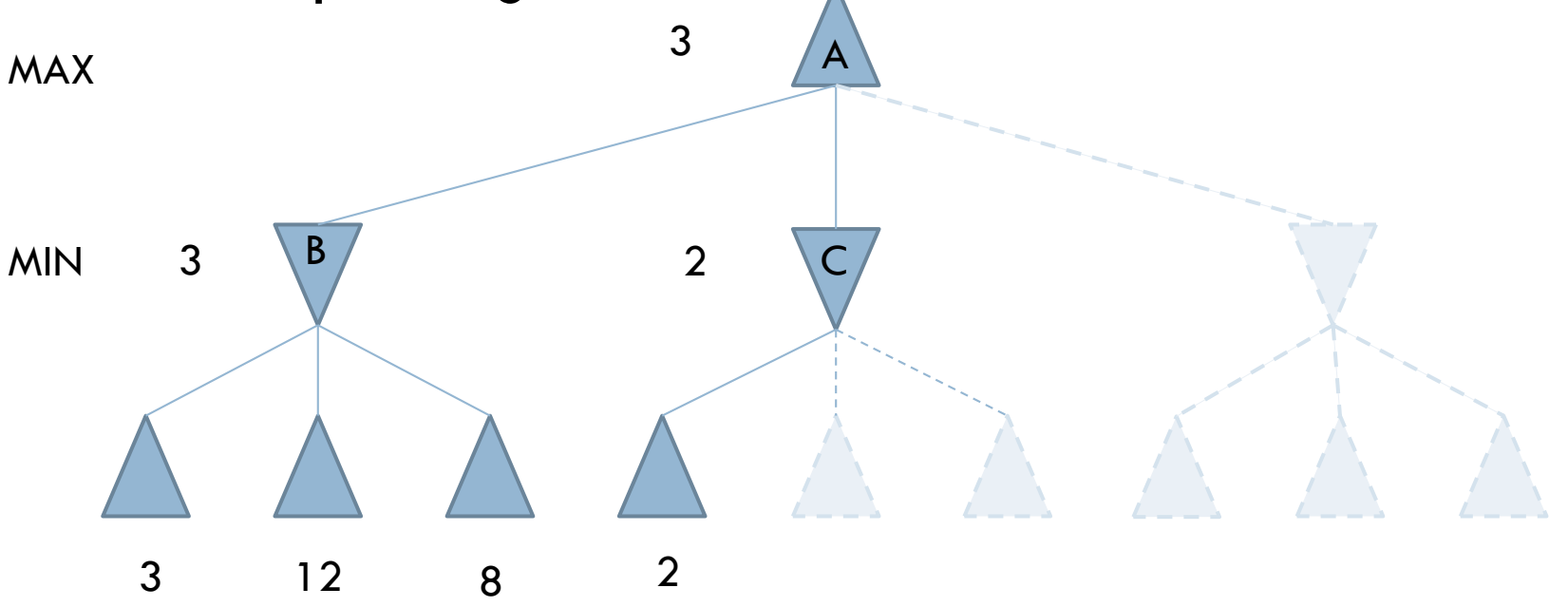

**12**

### $\Box$  The first leaf below D has the value 14,so D is worth *at most* 14.

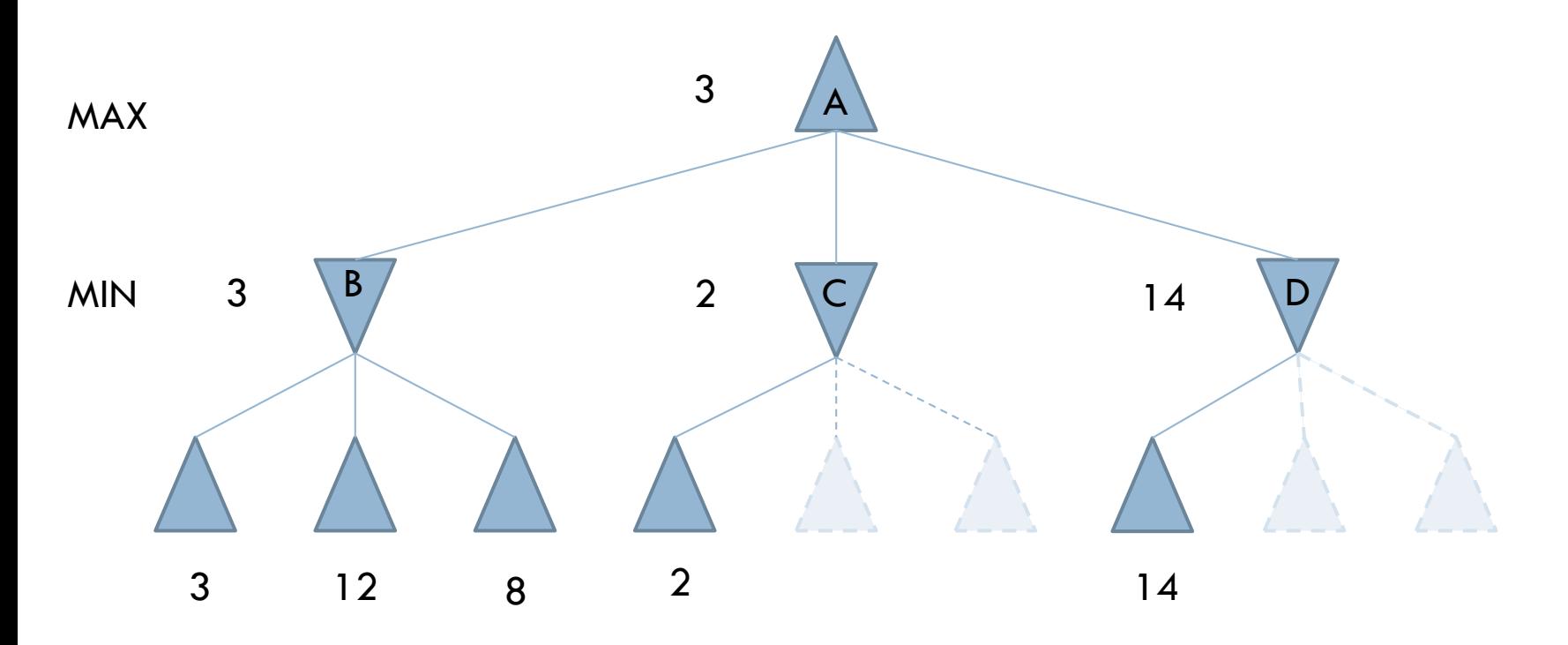

**13**

 $\Box$  This is still higher than MAX's best alternative (i.e., 3), so we need to keep exploring D's successor states.

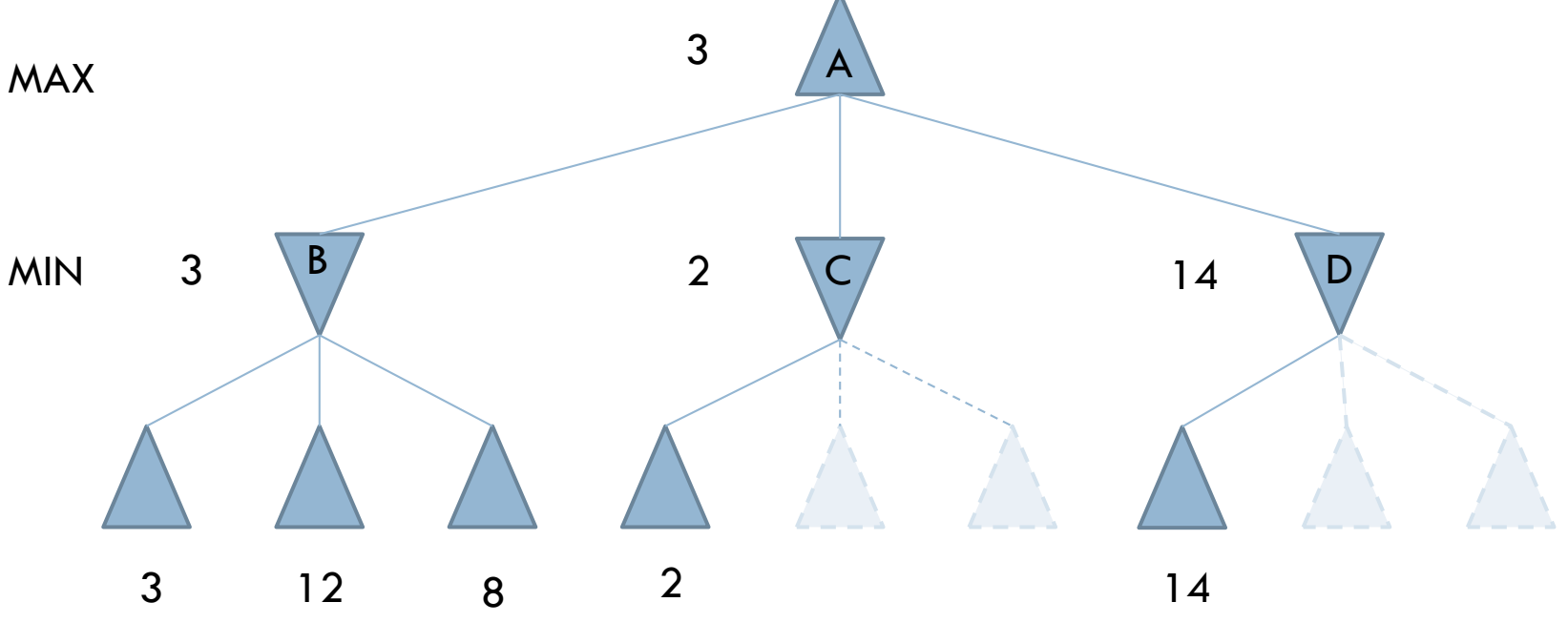

**14**

 $\Box$  The second successor of D is worth 5, so again we need to keep exploring.

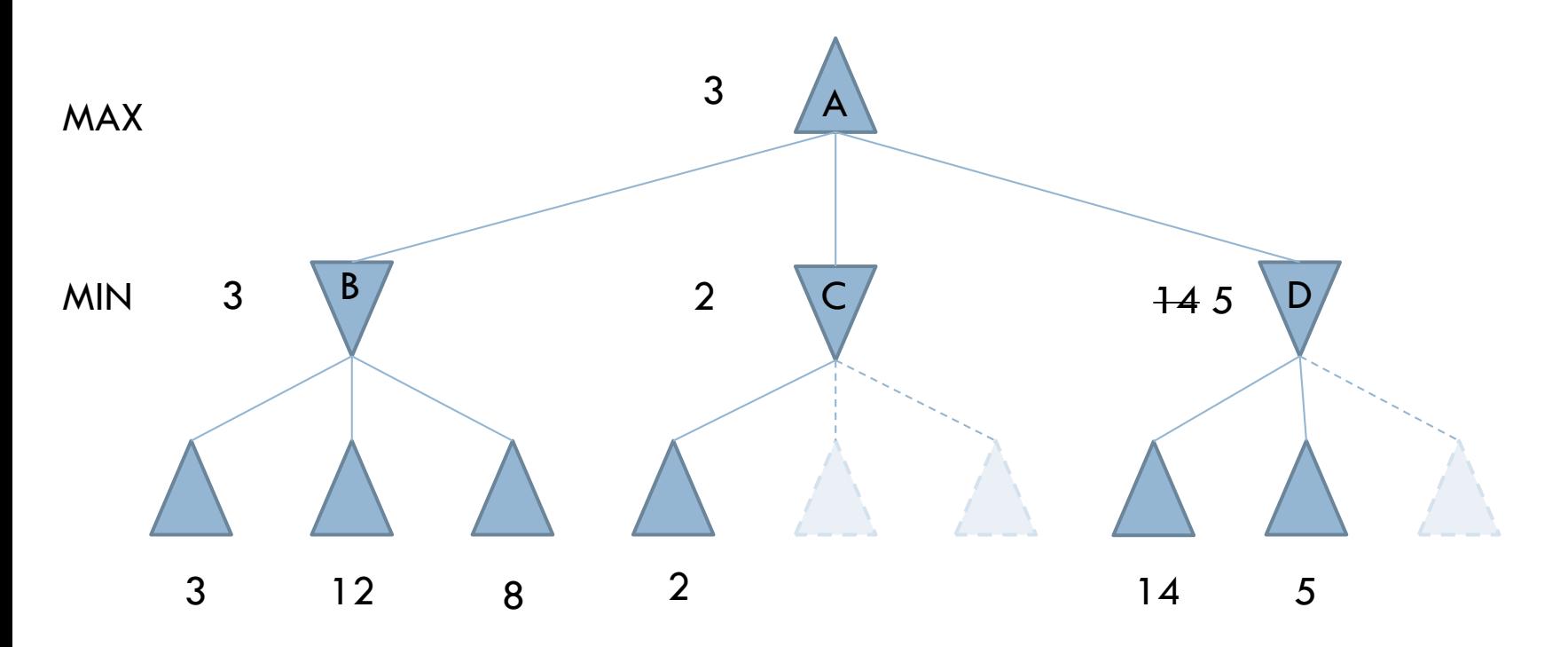

**15**

### $\Box$  The third successor is worth 2, so now D is worth exactly 2.

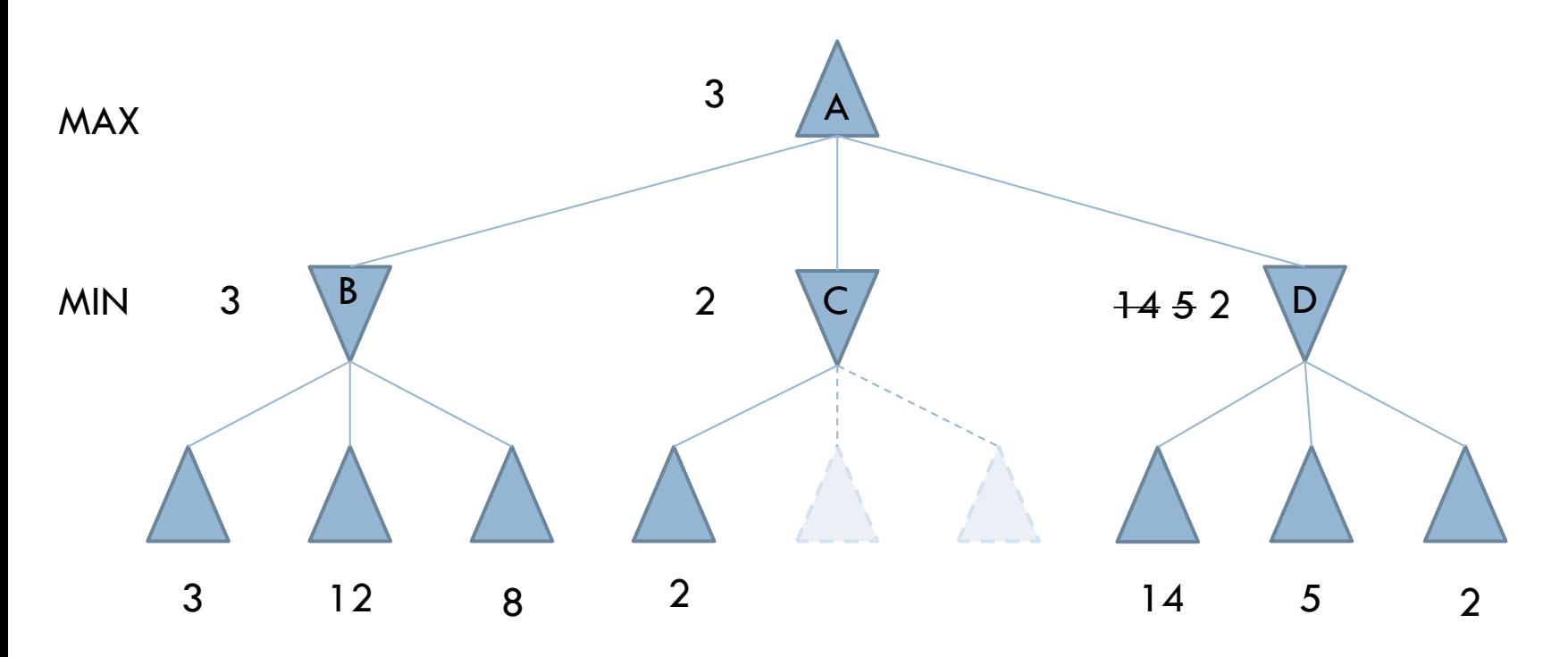

**16**

 $\Box$  MAX's decision at the root is to move to B, giving a value of 3.

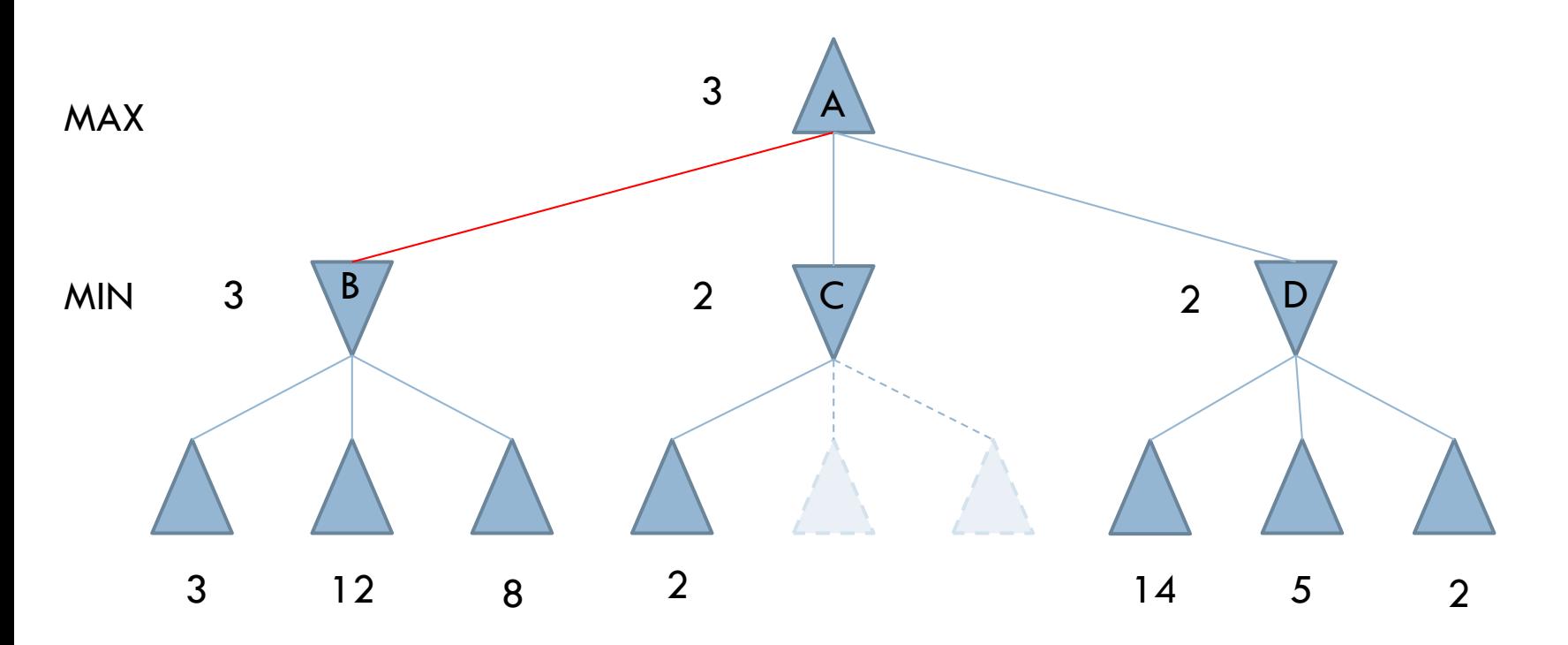

**17**

 $\Box$  Another way to look at this example:

MINIMAX(root) = max(min(3, 12, 8), min(2, x, y), min(14, 5, 2))  
= max(3, min(2, x, y), 2)  
= max(3, z, 2) where 
$$
z = min(2, x, y) \le 2
$$
  
= 3.

 $\Box$  In other words, the value of the root and hence the minimax decision are *independent* of the values of the pruned leaves x and y.

### $\Box$  Implementation

tree(a,[b,c,d]).  $tree(b,[e,f,g]).$  $tree(c,[h,i,j]).$  $tree(d,[k,l,m])$ . staticval(e,3). staticval(f,12). staticval(g,8). staticval(h,2). staticval(i,3). staticval(j,20). staticval(k,14). staticval(l,5). staticval(m,2). min\_to\_move(X):  $member(X, [b, c, d]).$ max to move $(X):$ member(X,[a,e,f,g,h,i,j,k,l,m]). moves(Pos, Moves) : tree(Pos, Moves).

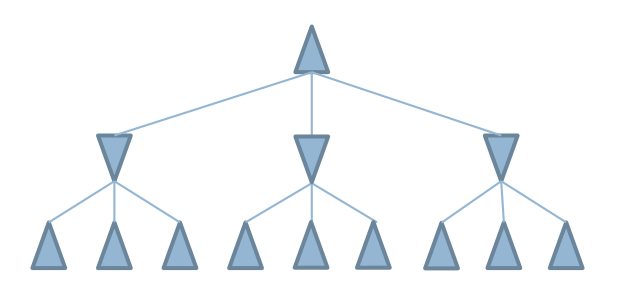

### □ Implementation

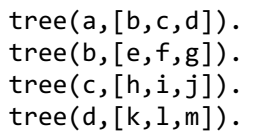

- Label the nodes
- Define successors

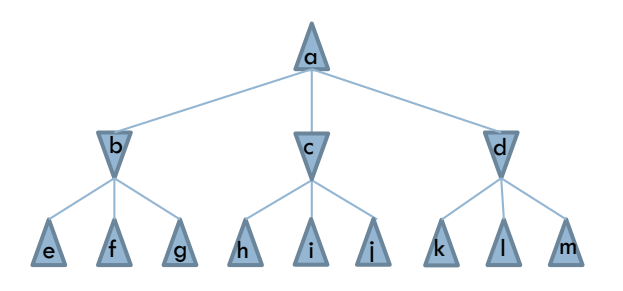

```
staticval(e,3).
staticval(f,12).
staticval(g,8).
staticval(h,2).
staticval(i,3).
staticval(j,20).
staticval(k,14).
staticval(l,5).
staticval(m,2).
min_to_move(X):-
             member(X, [b, c, d]).max to move(X):member(X,[a,e,f,g,h,i,j,k,l,m]).
moves(Pos, Moves) :-
  tree(Pos, Moves).
```
### $\Box$  Implementation

- $tree(a,[b,c,d])$ .  $tree(b,[e,f,g]).$  $tree(c,[h,i,j]).$  $tree(d,[k,l,m])$ .
- staticval(e,3). staticval(f,12). staticval(g,8). staticval(h,2). staticval(i,3). staticval(j,20). staticval(k,14). staticval(1,5). staticval(m,2).
- Define values for leafs.

```
min to move(X):member(X, [b, c, d]).max to move(X):member(X,[a,e,f,g,h,i,j,k,l,m]).
moves(Pos, Moves) :-
  tree(Pos, Moves).
```
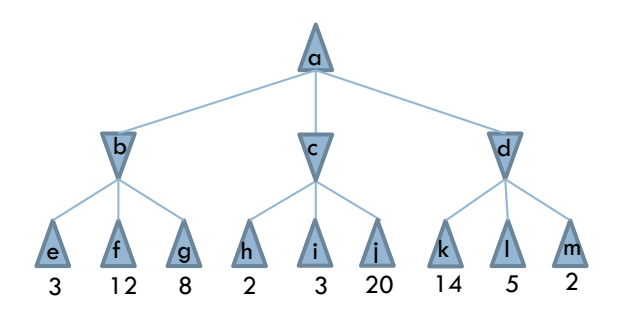

### $\Box$  Implementation

 $tree(a,[b,c,d])$ . tree(b,[e,f,g]).  $tree(c,[h,i,j]).$  $tree(d,[k,l,m])$ . staticval(e,3). staticval(f,12). staticval(g,8). staticval(h,2). staticval(i,3). staticval(j,20). staticval(k,14). staticval(l,5). staticval(m,2). min to move $(X):$  $member(X, [b, c, d]).$ max to move $(X):$ 

```
member(X,[a,e,f,g,h,i,j,k,l,m]).
```

```
moves(Pos, Moves) :-
 tree(Pos, Moves).
```
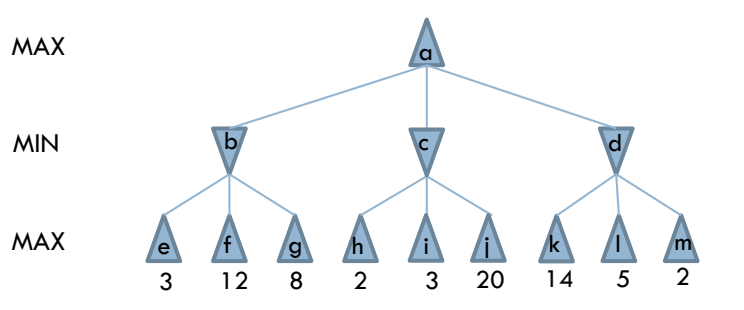

• Define MIN and MAX turns.

### $\Box$  Implementation

tree(a,[b,c,d]). tree(b,[e,f,g]).  $tree(c,[h,i,j]).$  $tree(d,[k,l,m])$ . staticval(e,3). staticval(f,12). staticval(g,8). staticval(h,2). staticval(i,3). staticval(j,20). staticval(k,14). staticval(l,5). staticval(m,2). min\_to\_move(X):  $member(X, [b, c, d]).$ max to move $(X):$ member(X,[a,e,f,g,h,i,j,k,l,m]).

moves(Pos, Moves) : byes(Pos, Moves) :-  $\bullet$  Define valid

```
moves.
```
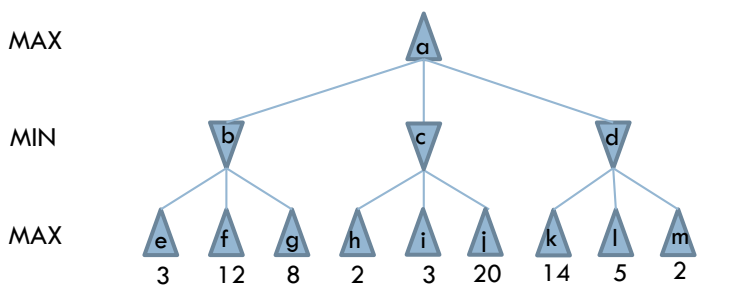

MAX

MIN

MAX

#### **Implementation**

```
alphabeta(Pos, Alpha, Beta, GoodPos, Val) :-
 moves(Pos, PosList), !,
  boundedbest(PosList, Alpha, Beta, GoodPos, Val);
  staticval(Pos, Val).
boundedbest([Pos|PosList], Alpha, Beta, GoodPos, GoodVal) :-
  alphabeta(Pos, Alpha, Beta, _, Val),
 goodenough(PosList, Alpha, Beta, Pos, Val, GoodPos, GoodVal).
```

```
goodenough([], _, _, Pos, Val, Pos, Val) :- !.
goodenough(_, Alpha, Beta, Pos, Val, Pos, Val) :-
 min to move(Pos), Val > Beta, !
  ;
 max to move(Pos), Val \langle Alpha, !.
goodenough(PosList, Alpha, Beta, Pos, Val, GoodPos, GoodVal) :-
  newbounds(Alpha, Beta, Pos, Val, NewAlpha, NewBeta),
  boundedbest(PosList, NewAlpha, NewBeta, Pos1, Val1),
  betterof(Pos, Val, Pos1, Val1, GoodPos, GoodVal).
newbounds(Alpha, Beta, Pos, Val, Val, Beta) :-
 min to move(Pos), Val > Alpha, !.
newbounds(Alpha, Beta, Pos, Val, Alpha, Val) :-
```

```
max to move(Pos), Val \langle Beta, !.
```

```
newbounds(Alpha, Beta, _, _, Alpha, Beta).
```
#### $\sqrt{a}$  $\mathsf{b}$  c d e f g h i j k  $n$  m 3 12 8 2 3 20 14 5 2

#### □ Example

```
alphabeta(Pos, Alpha, Beta, GoodPos, Val) :-
 moves(Pos, PosList), !,
  boundedbest(PosList, Alpha, Beta, GoodPos, Val);
  staticval(Pos, Val).
boundedbest([Pos|PosList], Alpha, Beta, GoodPos, GoodVal) :-
  alphabeta(Pos, Alpha, Beta, _, Val),
 goodenough(PosList, Alpha, Beta, Pos, Val, GoodPos, GoodVal).
goodenough([], _, _, Pos, Val, Pos, Val) :- !.
goodenough(_, Alpha, Beta, Pos, Val, Pos, Val) :-
 min_to_move(Pos), Val > Beta, !
  ;
 max to move(Pos), Val \langle Alpha, !.
goodenough(PosList, Alpha, Beta, Pos, Val, GoodPos, GoodVal) :-
  newbounds(Alpha, Beta, Pos, Val, NewAlpha, NewBeta),
  boundedbest(PosList, NewAlpha, NewBeta, Pos1, Val1),
  betterof(Pos, Val, Pos1, Val1, GoodPos, GoodVal).
newbounds(Alpha, Beta, Pos, Val, Val, Beta) :-
 min to move(Pos), Val > Alpha, !.
newbounds(Alpha, Beta, Pos, Val, Alpha, Val) :-
 max to move(Pos), Val \langle Beta, !.
newbounds(Alpha, Beta, _, _, Alpha, Beta).
```
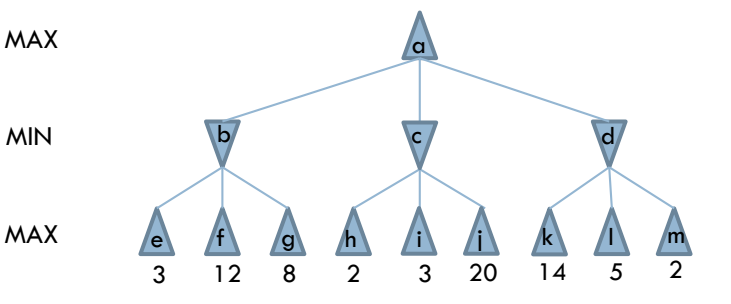

?-alphabeta(a, -1000, 1000, GoodPos, Val)

#### □ Example

**alphabeta**(Pos, Alpha, Beta, GoodPos, Val) : moves(Pos, PosList), !, boundedbest(PosList, Alpha, Beta, GoodPos, Val); staticval(Pos, Val).

```
boundedbest([Pos|PosList], Alpha, Beta, GoodPos, GoodVal) :-
  alphabeta(Pos, Alpha, Beta, _, Val),
 goodenough(PosList, Alpha, Beta, Pos, Val, GoodPos, GoodVal).
```

```
goodenough([], _, _, Pos, Val, Pos, Val) :- !.
goodenough(_, Alpha, Beta, Pos, Val, Pos, Val) :-
 min_to_move(Pos), Val > Beta, !
  ;
 max to move(Pos), Val \langle Alpha, !.
goodenough(PosList, Alpha, Beta, Pos, Val, GoodPos, GoodVal) :-
  newbounds(Alpha, Beta, Pos, Val, NewAlpha, NewBeta),
  boundedbest(PosList, NewAlpha, NewBeta, Pos1, Val1),
  betterof(Pos, Val, Pos1, Val1, GoodPos, GoodVal).
```

```
newbounds(Alpha, Beta, Pos, Val, Val, Beta) :-
  min to move(Pos), Val > Alpha, !.
newbounds(Alpha, Beta, Pos, Val, Alpha, Val) :-
  max to move(Pos), Val \langle Beta, !.
newbounds(Alpha, Beta, _, _, Alpha, Beta).
```
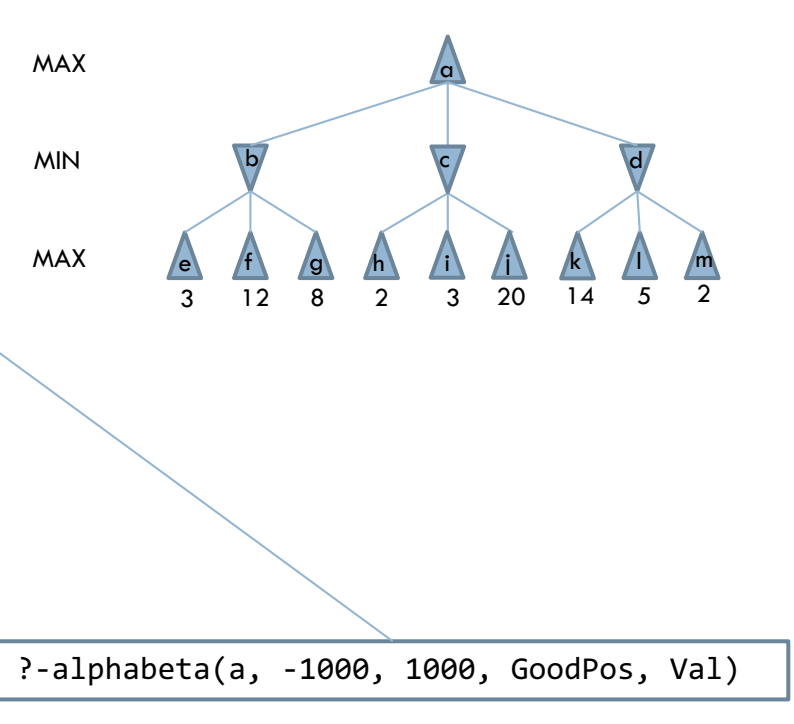

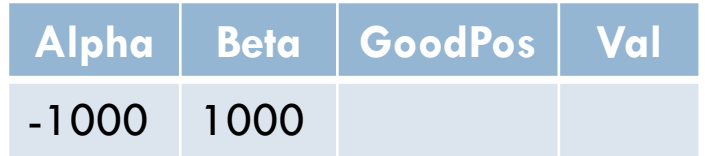

#### □ Example

**alphabeta**(Pos, Alpha, Beta, GoodPos, Val) : moves(Pos, PosList), !, boundedbest(PosList, Alpha, Beta, GoodPos, Val); staticval(Pos, Val).

**boundedbest**([Pos|PosList], Alpha, Beta, GoodPos, GoodVal) : alphabeta(Pos, Alpha, Beta, \_, Val), goodenough(PosList, Alpha, Beta, Pos, Val, GoodPos, GoodVal).

```
goodenough([], _, _, Pos, Val, Pos, Val) :- !.
goodenough(_, Alpha, Beta, Pos, Val, Pos, Val) :-
 min to move(Pos), Val > Beta, !
  ;
 max to move(Pos), Val \langle Alpha, !.
goodenough(PosList, Alpha, Beta, Pos, Val, GoodPos, GoodVal) :-
  newbounds(Alpha, Beta, Pos, Val, NewAlpha, NewBeta),
  boundedbest(PosList, NewAlpha, NewBeta, Pos1, Val1),
  betterof(Pos, Val, Pos1, Val1, GoodPos, GoodVal).
```
**newbounds**(Alpha, Beta, Pos, Val, Val, Beta) : min to move(Pos), Val > Alpha, !. **newbounds**(Alpha, Beta, Pos, Val, Alpha, Val) : max to move(Pos), Val  $\langle$  Beta, !. **newbounds**(Alpha, Beta, \_, \_, Alpha, Beta).

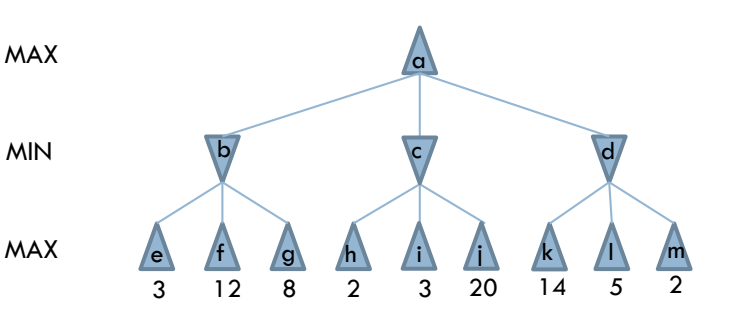

Are there successors or not?

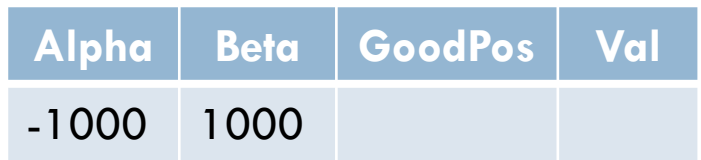

#### □ Example

**alphabeta**(Pos, Alpha, Beta, GoodPos, Val) : moves(Pos, PosList), !, boundedbest(PosList, Alpha, Beta, GoodPos, Val); staticval(Pos, Val). **boundedbest**([Pos|PosList], Alpha, Beta, GoodPos, GoodVal) : alphabeta(Pos, Alpha, Beta, \_, Val), goodenough(PosList, Alpha, Beta, Pos, Val, GoodPos, GoodVal). **goodenough**([], \_, \_, Pos, Val, Pos, Val) :- !. **goodenough**(\_, Alpha, Beta, Pos, Val, Pos, Val) : min\_to\_move(Pos), Val > Beta, ! ; max\_to\_move(Pos), Val < Alpha, !. **goodenough**(PosList, Alpha, Beta, Pos, Val, GoodPos, GoodVal) : newbounds(Alpha, Beta, Pos, Val, NewAlpha, NewBeta), boundedbest(PosList, NewAlpha, NewBeta, Pos1, Val1), betterof(Pos, Val, Pos1, Val1, GoodPos, GoodVal). **newbounds**(Alpha, Beta, Pos, Val, Val, Beta) : min to move(Pos), Val > Alpha, !. **newbounds**(Alpha, Beta, Pos, Val, Alpha, Val) : max to move(Pos), Val  $\langle$  Beta, !. **newbounds**(Alpha, Beta, \_, \_, Alpha, Beta). MAX MIN

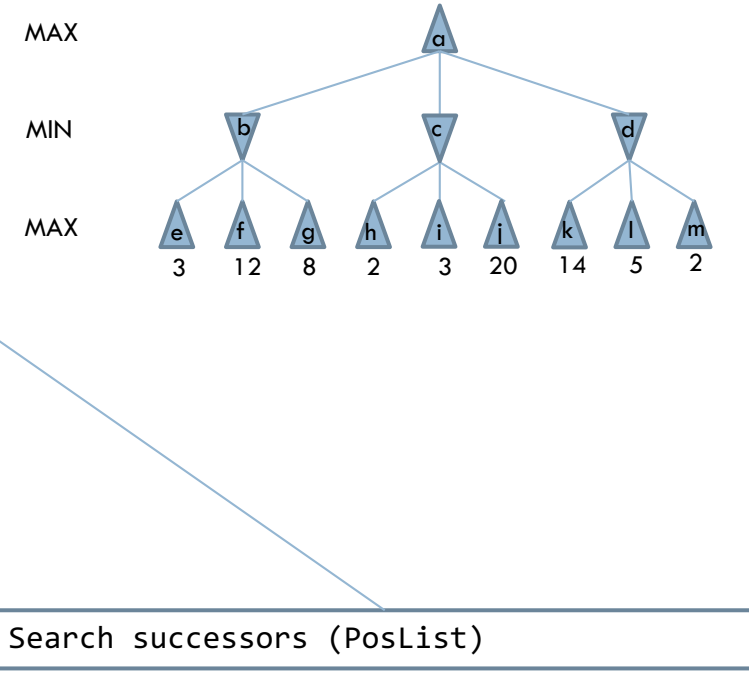

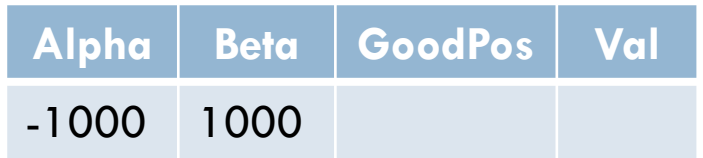

□ Example

```
alphabeta(Pos, Alpha, Beta, GoodPos, Val) :-
 moves(Pos, PosList), !,
  boundedbest(PosList, Alpha, Beta, GoodPos, Val);
  staticval(Pos, Val).
boundedbest([Pos|PosList], Alpha, Beta, GoodPos, GoodVal) :-
  alphabeta(Pos, Alpha, Beta, _, Val),
  goodenough(PosList, Alpha, Beta, Pos, Val, GoodPos, GoodVal).
goodenough([], _, _, Pos, Val, Pos, Val) :- !.
goodenough(_, Alpha, Beta, Pos, Val, Pos, Val) :-
 min_to_move(Pos), Val > Beta, !
  ;
 max_to_move(Pos), Val < Alpha, !.
goodenough(PosList, Alpha, Beta, Pos, Val, GoodPos, GoodVal) :-
  newbounds(Alpha, Beta, Pos, Val, NewAlpha, NewBeta),
  boundedbest(PosList, NewAlpha, NewBeta, Pos1, Val1),
  betterof(Pos, Val, Pos1, Val1, GoodPos, GoodVal).
newbounds(Alpha, Beta, Pos, Val, Val, Beta) :-
 min to move(Pos), Val > Alpha, !.
newbounds(Alpha, Beta, Pos, Val, Alpha, Val) :-
 max to move(Pos), Val \langle Beta, !.
newbounds(Alpha, Beta, _, _, Alpha, Beta).
```
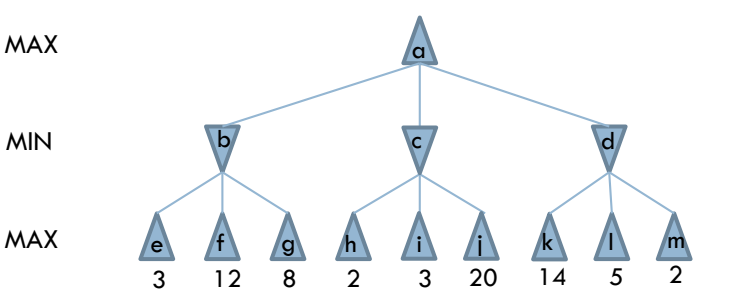

Search recursively until it finds the leaves and their value.

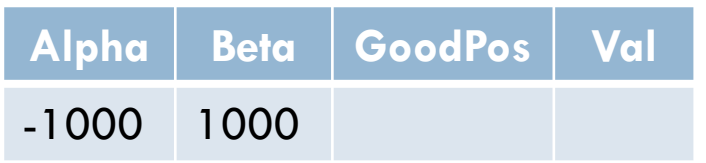

```
alphabeta(Pos, Alpha, Beta, GoodPos, Val) :-
 moves(Pos, PosList), !,
  boundedbest(PosList, Alpha, Beta, GoodPos, Val);
  staticval(Pos, Val).
boundedbest([Pos|PosList], Alpha, Beta, GoodPos, GoodVal) :-
  alphabeta(Pos, Alpha, Beta, _, Val),
 goodenough(PosList, Alpha, Beta, Pos, Val, GoodPos, GoodVal).
goodenough([], _, _, Pos, Val, Pos, Val) :- !.
goodenough(_, Alpha, Beta, Pos, Val, Pos, Val) :-
 min_to_move(Pos), Val > Beta, !
  ;
 max to move(Pos), Val \langle Alpha, !.
goodenough(PosList, Alpha, Beta, Pos, Val, GoodPos, GoodVal) :-
  newbounds(Alpha, Beta, Pos, Val, NewAlpha, NewBeta),
  boundedbest(PosList, NewAlpha, NewBeta, Pos1, Val1),
  betterof(Pos, Val, Pos1, Val1, GoodPos, GoodVal).
newbounds(Alpha, Beta, Pos, Val, Val, Beta) :-
 min to move(Pos), Val > Alpha, !.
newbounds(Alpha, Beta, Pos, Val, Alpha, Val) :-
 max to move(Pos), Val \langle Beta, !.
newbounds(Alpha, Beta, _, _, Alpha, Beta).
                                                                      MAX
                                                                      MIN
```
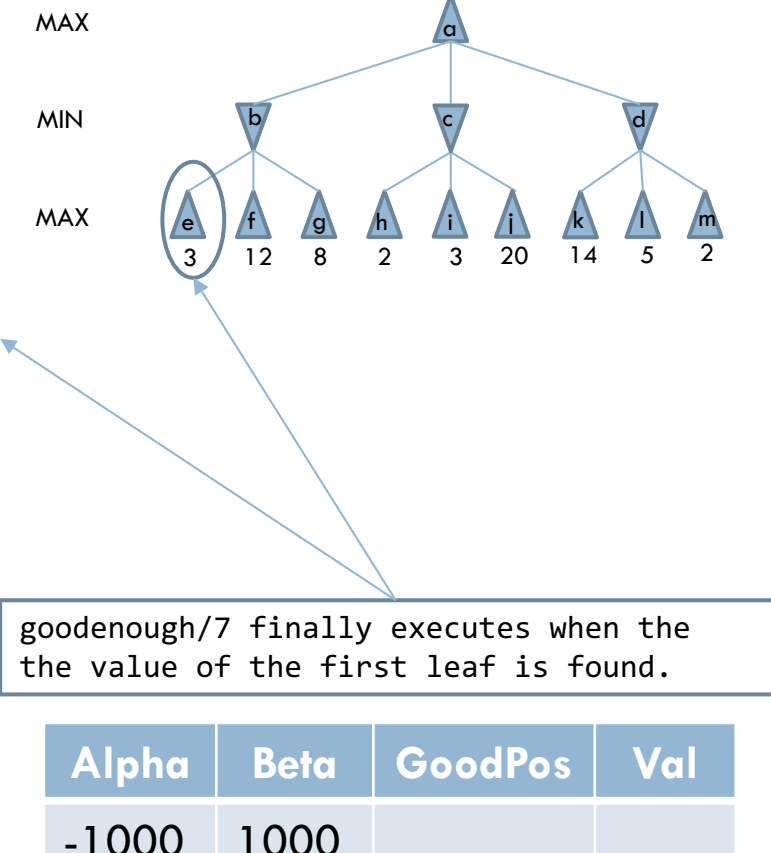

```
alphabeta(Pos, Alpha, Beta, GoodPos, Val) :-
 moves(Pos, PosList), !,
  boundedbest(PosList, Alpha, Beta, GoodPos, Val);
  staticval(Pos, Val).
boundedbest([Pos|PosList], Alpha, Beta, GoodPos, GoodVal) :-
  alphabeta(Pos, Alpha, Beta, _, Val),
 goodenough(PosList, Alpha, Beta, Pos, Val, GoodPos, GoodVal).
goodenough([], _, _, Pos, Val, Pos, Val) :- !.
goodenough(_, Alpha, Beta, Pos, Val, Pos, Val) :-
 min_to_move(Pos), Val > Beta, !
  ;
 max to move(Pos), Val \langle Alpha, !.
goodenough(PosList, Alpha, Beta, Pos, Val, GoodPos, GoodVal) :-
  newbounds(Alpha, Beta, Pos, Val, NewAlpha, NewBeta),
  boundedbest(PosList, NewAlpha, NewBeta, Pos1, Val1),
  betterof(Pos, Val, Pos1, Val1, GoodPos, GoodVal).
newbounds(Alpha, Beta, Pos, Val, Val, Beta) :-
 min to move(Pos), Val > Alpha, !.
newbounds(Alpha, Beta, Pos, Val, Alpha, Val) :-
 max to move(Pos), Val \langle Beta, !.
newbounds(Alpha, Beta, _, _, Alpha, Beta).
                                                                      MAX
                                                                      MIN
```
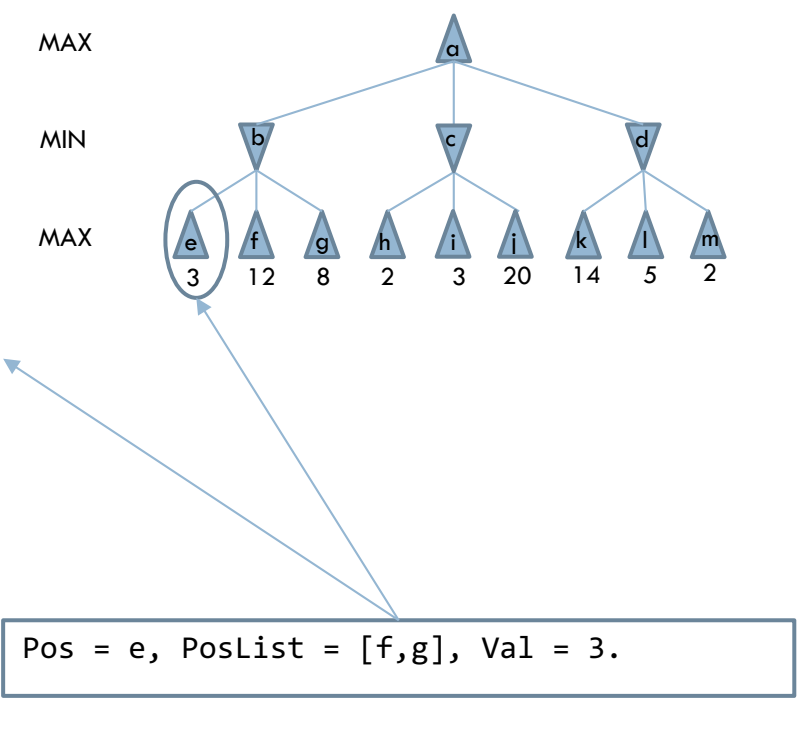

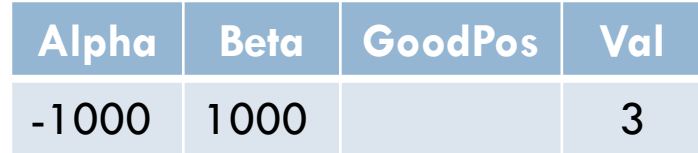

### □ Example

**alphabeta**(Pos, Alpha, Beta, GoodPos, Val) : moves(Pos, PosList), !, boundedbest(PosList, Alpha, Beta, GoodPos, Val); staticval(Pos, Val). **boundedbest**([Pos|PosList], Alpha, Beta, GoodPos, GoodVal) : alphabeta(Pos, Alpha, Beta, \_, Val), goodenough(PosList, Alpha, Beta, Pos, Val, GoodPos, GoodVal). **goodenough**([], \_, \_, Pos, Val, Pos, Val) :- !. **goodenough**(\_, Alpha, Beta, Pos, Val, Pos, Val) : min to move(Pos), Val > Beta, ! ; max to move(Pos), Val  $\langle$  Alpha, !. **goodenough**(PosList, Alpha, Beta, Pos, Val, GoodPos, GoodVal) : newbounds(Alpha, Beta, Pos, Val, NewAlpha, NewBeta), boundedbest(PosList, NewAlpha, NewBeta, Pos1, Val1), betterof(Pos, Val, Pos1, Val1, GoodPos, GoodVal). **newbounds**(Alpha, Beta, Pos, Val, Val, Beta) : min to move(Pos), Val > Alpha, !. **newbounds**(Alpha, Beta, Pos, Val, Alpha, Val) : max to move(Pos), Val  $\langle$  Beta, !. **newbounds**(Alpha, Beta, \_, \_, Alpha, Beta). /a\  $\mathsf{b}$  c d e f g h i j k  $n$  m 3 12 8 2 3 20 14 5 2 MAX MAX MIN It is MAX turn but  $3 < -1000$  fails. **Alpha Beta GoodPos Val** -1000 1000 3

MAX

 $\sqrt{a}$ 

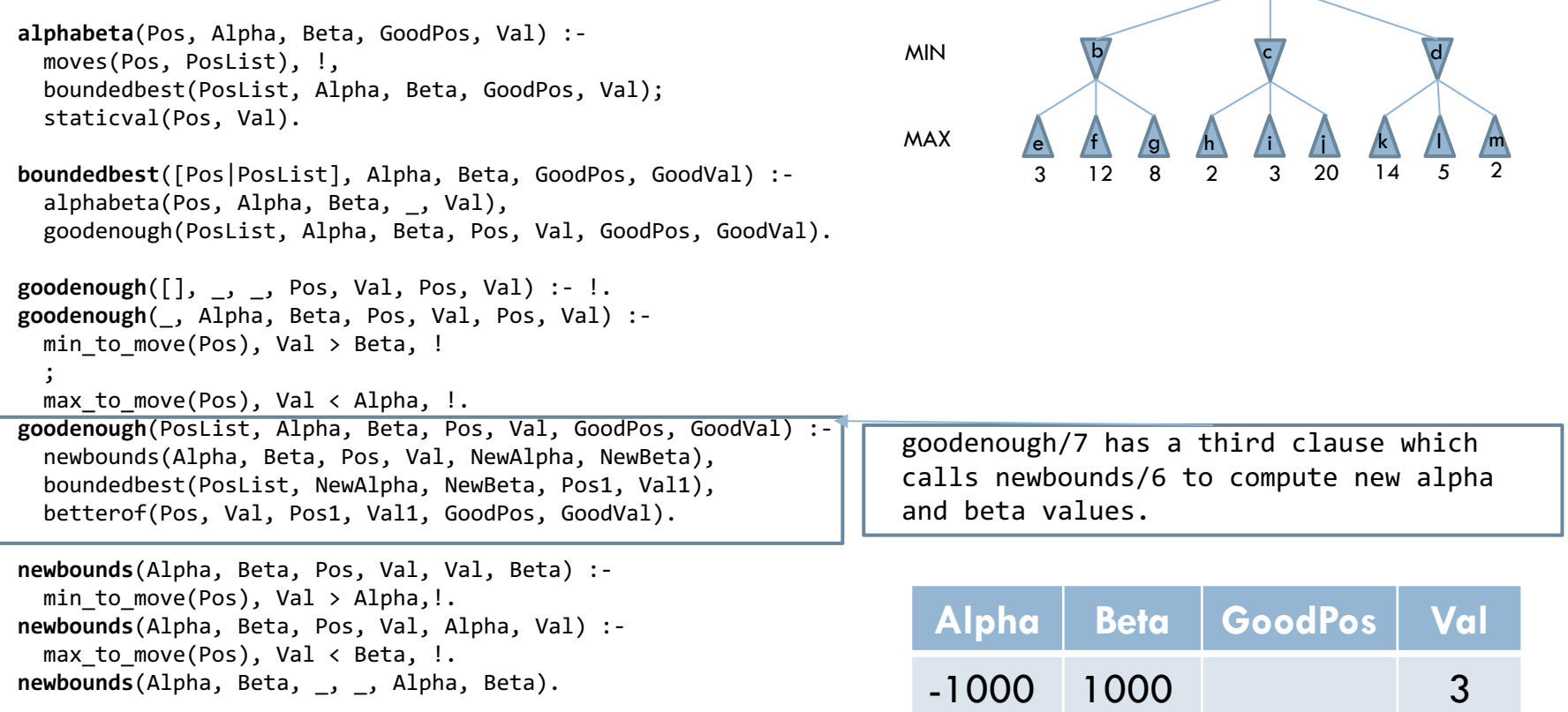

```
alphabeta(Pos, Alpha, Beta, GoodPos, Val) :-
 moves(Pos, PosList), !,
  boundedbest(PosList, Alpha, Beta, GoodPos, Val);
  staticval(Pos, Val).
boundedbest([Pos|PosList], Alpha, Beta, GoodPos, GoodVal) :-
  alphabeta(Pos, Alpha, Beta, _, Val),
 goodenough(PosList, Alpha, Beta, Pos, Val, GoodPos, GoodVal).
goodenough([], _, _, Pos, Val, Pos, Val) :- !.
goodenough(_, Alpha, Beta, Pos, Val, Pos, Val) :-
 min_to_move(Pos), Val > Beta, !
  ;
 max to move(Pos), Val \langle Alpha, !.
goodenough(PosList, Alpha, Beta, Pos, Val, GoodPos, GoodVal) :-
  newbounds(Alpha, Beta, Pos, Val, NewAlpha, NewBeta),
  boundedbest(PosList, NewAlpha, NewBeta, Pos1, Val1),
  betterof(Pos, Val, Pos1, Val1, GoodPos, GoodVal).
newbounds(Alpha, Beta, Pos, Val, Val, Beta) :-
  min to move(Pos), Val > Alpha,!.
newbounds(Alpha, Beta, Pos, Val, Alpha, Val) :-
 max to move(Pos), Val \langle Beta, !.
newbounds(Alpha, Beta, _, _, Alpha, Beta).
```
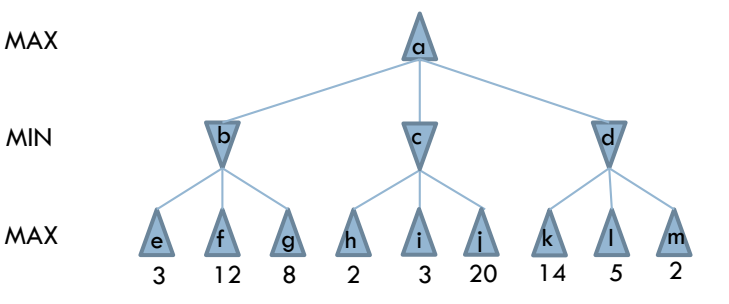

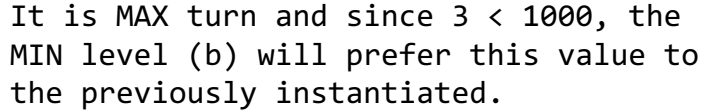

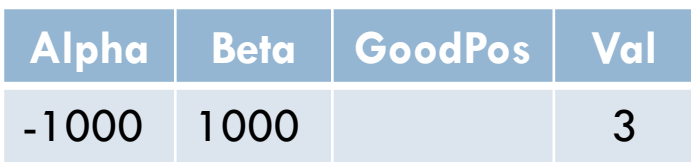

```
alphabeta(Pos, Alpha, Beta, GoodPos, Val) :-
 moves(Pos, PosList), !,
  boundedbest(PosList, Alpha, Beta, GoodPos, Val);
  staticval(Pos, Val).
boundedbest([Pos|PosList], Alpha, Beta, GoodPos, GoodVal) :-
  alphabeta(Pos, Alpha, Beta, _, Val),
 goodenough(PosList, Alpha, Beta, Pos, Val, GoodPos, GoodVal).
goodenough([], _, _, Pos, Val, Pos, Val) :- !.
goodenough(_, Alpha, Beta, Pos, Val, Pos, Val) :-
 min_to_move(Pos), Val > Beta, !
  ;
 max to move(Pos), Val \langle Alpha, !.
goodenough(PosList, Alpha, Beta, Pos, Val, GoodPos, GoodVal) :-
  newbounds(Alpha, Beta, Pos, Val, NewAlpha, NewBeta),
  boundedbest(PosList, NewAlpha, NewBeta, Pos1, Val1),
  betterof(Pos, Val, Pos1, Val1, GoodPos, GoodVal).
newbounds(Alpha, Beta, Pos, Val, Val, Beta) :-
  min to move(Pos), Val > Alpha,!.
newbounds(Alpha, Beta, Pos, Val, Alpha, Val) :-
 max to move(Pos), Val \langle Beta, !.
newbounds(Alpha, Beta, _, _, Alpha, Beta).
```
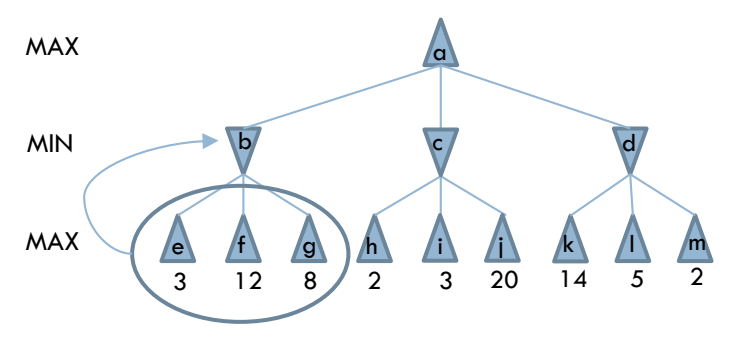

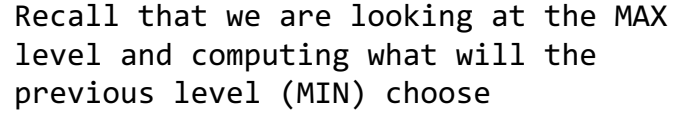

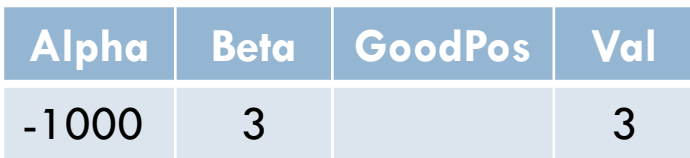

```
alphabeta(Pos, Alpha, Beta, GoodPos, Val) :-
 moves(Pos, PosList), !,
  boundedbest(PosList, Alpha, Beta, GoodPos, Val);
  staticval(Pos, Val).
boundedbest([Pos|PosList], Alpha, Beta, GoodPos, GoodVal) :-
  alphabeta(Pos, Alpha, Beta, _, Val),
 goodenough(PosList, Alpha, Beta, Pos, Val, GoodPos, GoodVal).
goodenough([], _, _, Pos, Val, Pos, Val) :- !.
goodenough(_, Alpha, Beta, Pos, Val, Pos, Val) :-
 min_to_move(Pos), Val > Beta, !
  ;
 max to move(Pos), Val \langle Alpha, !.
goodenough(PosList, Alpha, Beta, Pos, Val, GoodPos, GoodVal) :-
  newbounds(Alpha, Beta, Pos, Val, NewAlpha, NewBeta),
  boundedbest(PosList, NewAlpha, NewBeta, Pos1, Val1),
  betterof(Pos, Val, Pos1, Val1, GoodPos, GoodVal).
newbounds(Alpha, Beta, Pos, Val, Val, Beta) :-
 min to move(Pos), Val > Alpha, !.
newbounds(Alpha, Beta, Pos, Val, Alpha, Val) :-
 max to move(Pos), Val \langle Beta, !.
newbounds(Alpha, Beta, _, _, Alpha, Beta).
```
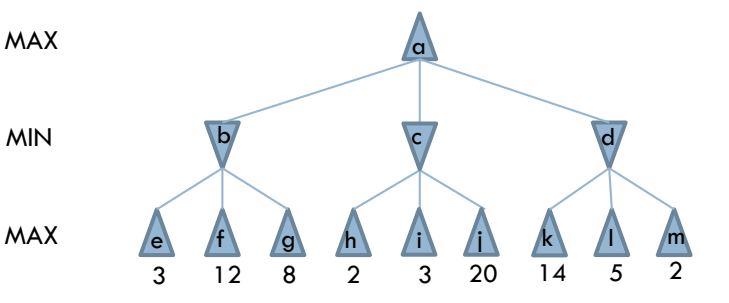

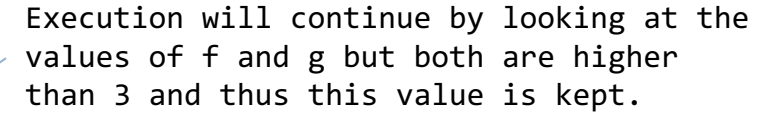

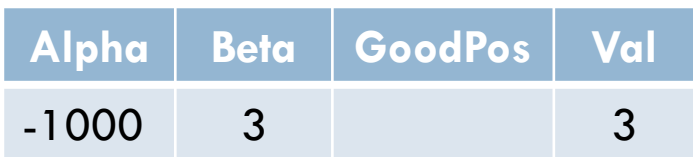

```
alphabeta(Pos, Alpha, Beta, GoodPos, Val) :-
 moves(Pos, PosList), !,
 boundedbest(PosList, Alpha, Beta, GoodPos, Val);
  staticval(Pos, Val).
boundedbest([Pos|PosList], Alpha, Beta, GoodPos, GoodVal) :-
  alphabeta(Pos, Alpha, Beta, _, Val),
 goodenough(PosList, Alpha, Beta, Pos, Val, GoodPos, GoodVal).
goodenough([], _, _, Pos, Val, Pos, Val) :- !.
goodenough(_, Alpha, Beta, Pos, Val, Pos, Val) :-
 min to move(Pos), Val > Beta, !
  ;
 max to move(Pos), Val \langle Alpha, !.
goodenough(PosList, Alpha, Beta, Pos, Val, GoodPos, GoodVal) :-
  newbounds(Alpha, Beta, Pos, Val, NewAlpha, NewBeta),
 boundedbest(PosList, NewAlpha, NewBeta, Pos1, Val1),
 betterof(Pos, Val, Pos1, Val1, GoodPos, GoodVal).
newbounds(Alpha, Beta, Pos, Val, Val, Beta) :-
 min to move(Pos), Val > Alpha, !.
newbounds(Alpha, Beta, Pos, Val, Alpha, Val) :-
 max to move(Pos), Val \langle Beta, !.
newbounds(Alpha, Beta, _, _, Alpha, Beta).
                                                                                         \sqrt{a}\mathsf{b} c d
                                                                         e f g h i j k n m
                                                                         3 12 8 2 3 20 14 5 2
                                                               MAX
                                                               MAX
                                                               MIN
                                                               At this point we have examined all the 
                                                               subtree bellow b, we can proceed to the 
                                                               analysis of the next element: c.
                                                                 Alpha Beta GoodPos Val
                                                                 -1000 1000 3
```

```
alphabeta(Pos, Alpha, Beta, GoodPos, Val) :-
 moves(Pos, PosList), !,
  boundedbest(PosList, Alpha, Beta, GoodPos, Val);
  staticval(Pos, Val).
boundedbest([Pos|PosList], Alpha, Beta, GoodPos, GoodVal) :-
  alphabeta(Pos, Alpha, Beta, _, Val),
 goodenough(PosList, Alpha, Beta, Pos, Val, GoodPos, GoodVal).
goodenough([], _, _, Pos, Val, Pos, Val) :- !.
goodenough(_, Alpha, Beta, Pos, Val, Pos, Val) :-
 min_to_move(Pos), Val > Beta, !
  ;
 max to move(Pos), Val \langle Alpha, !.
goodenough(PosList, Alpha, Beta, Pos, Val, GoodPos, GoodVal) :-
  newbounds(Alpha, Beta, Pos, Val, NewAlpha, NewBeta),
  boundedbest(PosList, NewAlpha, NewBeta, Pos1, Val1),
  betterof(Pos, Val, Pos1, Val1, GoodPos, GoodVal).
newbounds(Alpha, Beta, Pos, Val, Val, Beta) :-
 min to move(Pos), Val > Alpha, !.
newbounds(Alpha, Beta, Pos, Val, Alpha, Val) :-
 max to move(Pos), Val \langle Beta, !.
newbounds(Alpha, Beta, _, _, Alpha, Beta).
```
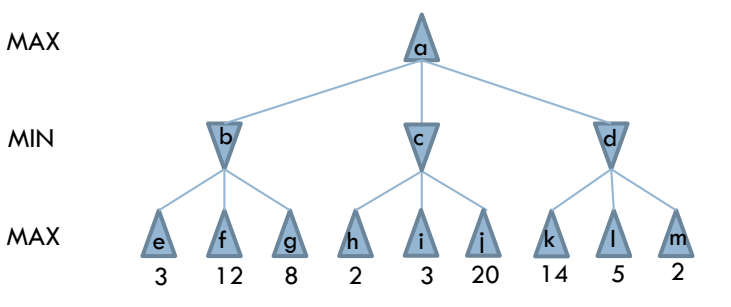

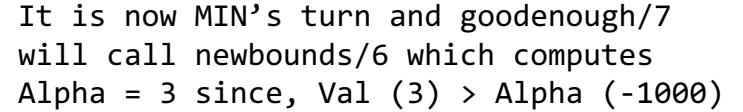

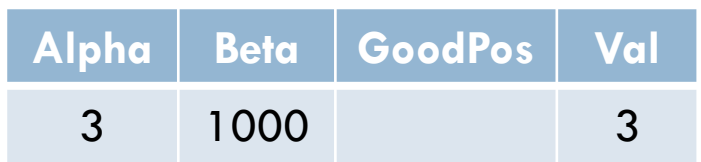

#### □ Example

```
alphabeta(Pos, Alpha, Beta, GoodPos, Val) :-
 moves(Pos, PosList), !,
  boundedbest(PosList, Alpha, Beta, GoodPos, Val);
  staticval(Pos, Val).
boundedbest([Pos|PosList], Alpha, Beta, GoodPos, GoodVal) :-
  alphabeta(Pos, Alpha, Beta, _, Val),
  goodenough(PosList, Alpha, Beta, Pos, Val, GoodPos, GoodVal).
goodenough([], _, _, Pos, Val, Pos, Val) :- !.
goodenough(_, Alpha, Beta, Pos, Val, Pos, Val) :-
 min_to_move(Pos), Val > Beta, !
  ;
 max to move(Pos), Val \langle Alpha, !.
goodenough(PosList, Alpha, Beta, Pos, Val, GoodPos, GoodVal) :-
  newbounds(Alpha, Beta, Pos, Val, NewAlpha, NewBeta),
  boundedbest(PosList, NewAlpha, NewBeta, Pos1, Val1),
  betterof(Pos, Val, Pos1, Val1, GoodPos, GoodVal).
newbounds(Alpha, Beta, Pos, Val, Val, Beta) :-
 min to move(Pos), Val > Alpha, !.
newbounds(Alpha, Beta, Pos, Val, Alpha, Val) :-
 max to move(Pos), Val \langle Beta, !.
newbounds(Alpha, Beta, _, _, Alpha, Beta).
                                                                      MAX
                                                                      MIN
                                                                     PosList = [i, j]
```
 $\sqrt{a}$  $\mathsf{b}$  c d e f g  $n \rightarrow$  $3$  12 8  $2$  3 20 14 5 2 MAX The program continues and is now analyzing the Pos = h with Val = 2 and

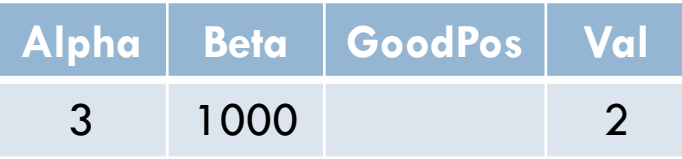

#### □ Example

```
alphabeta(Pos, Alpha, Beta, GoodPos, Val) :-
 moves(Pos, PosList), !,
  boundedbest(PosList, Alpha, Beta, GoodPos, Val);
  staticval(Pos, Val).
boundedbest([Pos|PosList], Alpha, Beta, GoodPos, GoodVal) :-
  alphabeta(Pos, Alpha, Beta, _, Val),
  goodenough(PosList, Alpha, Beta, Pos, Val, GoodPos, GoodVal).
goodenough([], _, _, Pos, Val, Pos, Val) :- !.
goodenough(_, Alpha, Beta, Pos, Val, Pos, Val) :-
 min_to_move(Pos), Val > Beta, !
  ;
 max_to_move(Pos), Val < Alpha, !.
goodenough(PosList, Alpha, Beta, Pos, Val, GoodPos, GoodVal) :-
  newbounds(Alpha, Beta, Pos, Val, NewAlpha, NewBeta),
  boundedbest(PosList, NewAlpha, NewBeta, Pos1, Val1),
  betterof(Pos, Val, Pos1, Val1, GoodPos, GoodVal).
newbounds(Alpha, Beta, Pos, Val, Val, Beta) :-
 min to move(Pos), Val > Alpha, !.
newbounds(Alpha, Beta, Pos, Val, Alpha, Val) :-
 max to move(Pos), Val \langle Beta, !.
newbounds(Alpha, Beta, _, _, Alpha, Beta).
                                                                      MAX
                                                                      MIN
```
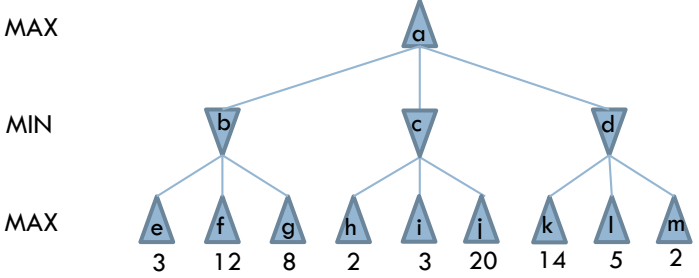

I tis now when pruning occurs! We found a value (2) which is worse than the Alpha which is 3

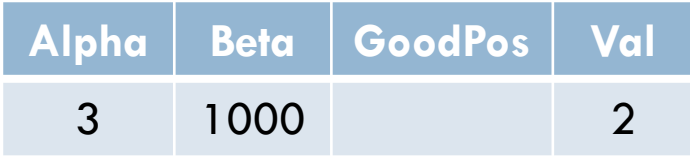

#### □ Example

```
alphabeta(Pos, Alpha, Beta, GoodPos, Val) :-
 moves(Pos, PosList), !,
  boundedbest(PosList, Alpha, Beta, GoodPos, Val);
  staticval(Pos, Val).
boundedbest([Pos|PosList], Alpha, Beta, GoodPos, GoodVal) :-
  alphabeta(Pos, Alpha, Beta, _, Val),
  goodenough(PosList, Alpha, Beta, Pos, Val, GoodPos, GoodVal).
goodenough([], _, _, Pos, Val, Pos, Val) :- !.
goodenough(_, Alpha, Beta, Pos, Val, Pos, Val) :-
 min to move(Pos), Val > Beta, !
  ;
 max to move(Pos), Val < Alpha, \Boxgoodenough(PosList, Alpha, Beta, Pos, Val, GoodPos, GoodVal) :-
  newbounds(Alpha, Beta, Pos, NewAlpha, NewBeta),
  boundedbest(PosList, NewBeta, Pos1, Val1),
  betterof(Pos, Val) val, Val, JodPos, GoodVal).
newbounds(Alpha, Beta, Pos, Val, Val, Beta) :-
 min to move(Pos), Val > Alpha, !.
newbounds(Alpha, Beta, Pos, Val, Alpha, Val) :-
 max to move(Pos), Val \langle Beta, !.
newbounds(Alpha, Beta, _, _, Alpha, Beta).
                                                                    MAX
                                                                    MIN
```
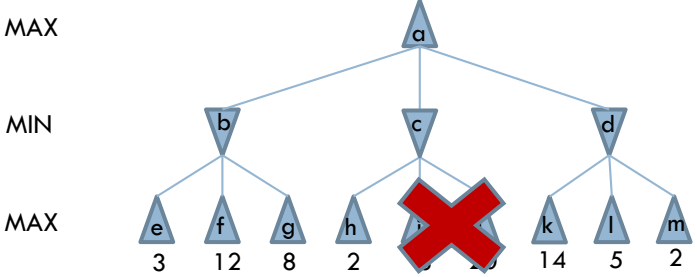

The cut discards the remaining clause of goodenough/7 and the remaining elements are not analyzed.

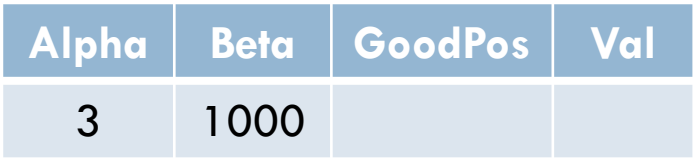

```
alphabeta(Pos, Alpha, Beta, GoodPos, Val) :-
 moves(Pos, PosList), !,
  boundedbest(PosList, Alpha, Beta, GoodPos, Val);
  staticval(Pos, Val).
boundedbest([Pos|PosList], Alpha, Beta, GoodPos, GoodVal) :-
  alphabeta(Pos, Alpha, Beta, _, Val),
 goodenough(PosList, Alpha, Beta, Pos, Val, GoodPos, GoodVal).
goodenough([], _, _, Pos, Val, Pos, Val) :- !.
goodenough(_, Alpha, Beta, Pos, Val, Pos, Val) :-
 min_to_move(Pos), Val > Beta, !
  ;
 max to move(Pos), Val \langle Alpha, !.
goodenough(PosList, Alpha, Beta, Pos, Val, GoodPos, GoodVal) :-
  newbounds(Alpha, Beta, Pos, Val, NewAlpha, NewBeta),
  boundedbest(PosList, NewAlpha, NewBeta, Pos1, Val1),
  betterof(Pos, Val, Pos1, Val1, GoodPos, GoodVal).
newbounds(Alpha, Beta, Pos, Val, Val, Beta) :-
 min to move(Pos), Val > Alpha, !.
newbounds(Alpha, Beta, Pos, Val, Alpha, Val) :-
 max to move(Pos), Val \langle Beta, !.
newbounds(Alpha, Beta, _, _, Alpha, Beta).
```
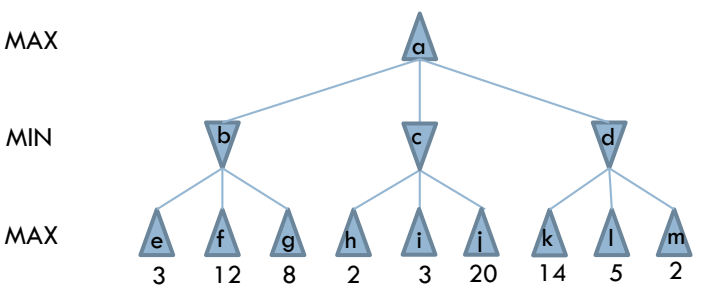

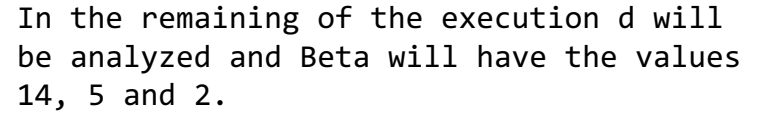

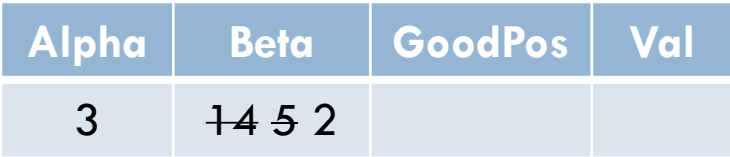

#### □ Example

```
alphabeta(Pos, Alpha, Beta, GoodPos, Val) :-
 moves(Pos, PosList), !,
  boundedbest(PosList, Alpha, Beta, GoodPos, Val);
  staticval(Pos, Val).
boundedbest([Pos|PosList], Alpha, Beta, GoodPos, GoodVal) :-
  alphabeta(Pos, Alpha, Beta, _, Val),
 goodenough(PosList, Alpha, Beta, Pos, Val, GoodPos, GoodVal).
goodenough([], _, _, Pos, Val, Pos, Val) :- !.
goodenough(_, Alpha, Beta, Pos, Val, Pos, Val) :-
 min_to_move(Pos), Val > Beta, !
  ;
 max to move(Pos), Val \langle Alpha, !.
goodenough(PosList, Alpha, Beta, Pos, Val, GoodPos, GoodVal) :-
  newbounds(Alpha, Beta, Pos, Val, NewAlpha, NewBeta),
  boundedbest(PosList, NewAlpha, NewBeta, Pos1, Val1),
  betterof(Pos, Val, Pos1, Val1, GoodPos, GoodVal).
newbounds(Alpha, Beta, Pos, Val, Val, Beta) :-
 min to move(Pos), Val > Alpha, !.
newbounds(Alpha, Beta, Pos, Val, Alpha, Val) :-
 max to move(Pos), Val \langle Beta, !.
newbounds(Alpha, Beta, _, _, Alpha, Beta).
```
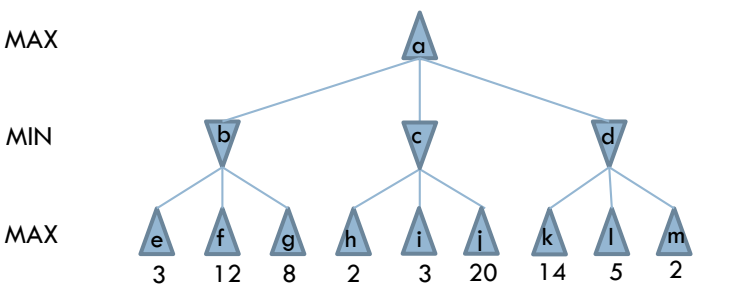

The execution ends with the following values of the main variables:

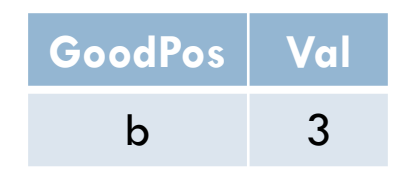

### Move ordering

 $\Box$  Effectiveness of alpha-beta pruning is highly dependent on the order in which the states are examined.

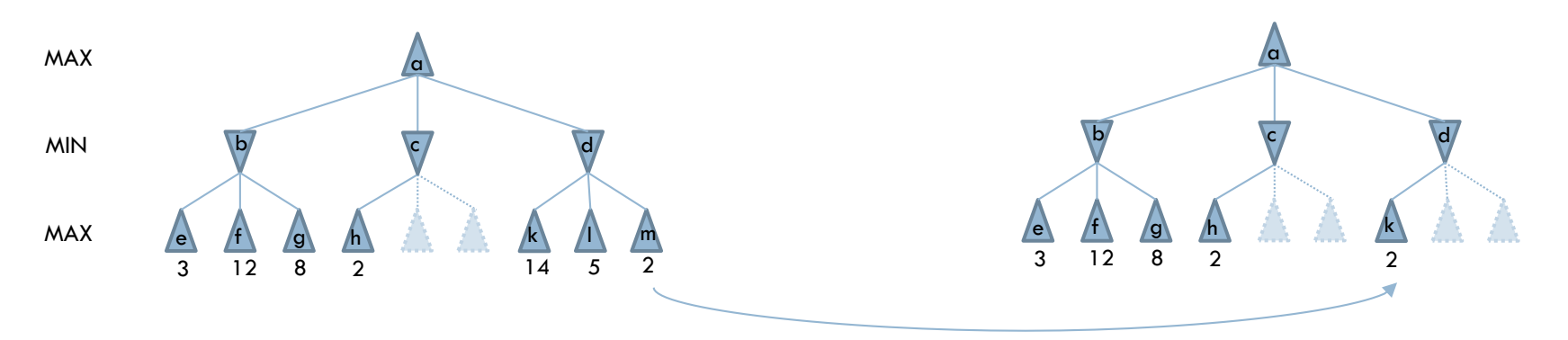

Different order  $\Rightarrow$  Different number of nodes that can be pruned.

# Real Time Imperfect Decisions

- $\square$  In the 1950's Shannon realized that it would be impossible to use Minimax to make a computer play chess due to time and space complexity of the game.
- $\Box$  He suggested replacing the utility function by an evaluation function.
- □ And the terminal test by a cutoff-test.

## Evaluation Function

- $\Box$  Utility function can be replaced by an evaluation function:
	- Returns an estimate of the expected utility of the game from a given position.
	- **□** The quality of the evaluation is critical for the performance of the game-playing program.

### Evaluation Function

- **46**
- $\Box$  Most evaluation functions compute separate numerical contributions from each feature of the game and then *combine* them to find the total value.
- $\Box$  Example, in chess one can give a value for each piece: each pawn is worth 1, a knight or bishop is worth 3, a rook 5, the queen 9, etc.
- □ Other features such as "good pawn structure" and "king safety" can also be used.

### Evaluation Function

**47**

 $\Box$  These feature values are then simply added up to obtain the evaluation of the position:

$$
EVAL(S) = w_1 f_1(s) + w_2 f_2(s) + \dots + w_n f_n(s) = \sum_{i=1}^n w_i f_i(s)
$$

- $\Box$  Where each  $W_i$  is a weight and each  $f_i$  is a feature of the position.
- $\Box$  For chess, the  $f_i$  could be the numbers of each kind of piece on the board, and the  $W_i$  could be the values of the pieces.

## Cutoff Test

- $\Box$  Terminal test could be replaced by a cutoff-test.
	- By using a fixed depth limit
	- The depth is chosen so time spent in calculating does not exceeds what the rules of the game allow.

## Cutoff Test

- $\Box$  The cut-off can lead to errors due to the approximate nature of the evaluation function:
	- **□** Suppose the program searches to the depth limit, reaching a position where Black is ahead by a knight and two pawns.
	- $\blacksquare$  It would report this as the heuristic value of the state, thereby declaring that the state is a probable win by Black.
	- **□** But White's next move captures Black's queen with no compensation.
	- **□** Hence, the position is really won for White, but this can be seen only by looking ahead.

# Search vs. Lookup

- $\Box$  Chess books describing good play in the opening and endgame are common.
- ¨ Many game-playing programs use *table lookup* rather than search for the opening and ending of games.
- $\Box$  The best advice of human experts on how to play each opening is copied from books and entered into tables for the computer's use.
- $\square$  Near the end of the game there are again fewer possible positions, and thus more chance to do lookup.